# **PENINGKATAN SKILL DIBIDANG MULTIMEDIA TINGKAT SEKOLAH MENENGAH KEJURUAN**

### **Marini1, Sarwindah2, Yurindra<sup>3</sup>**

1,2,3Fakultas Teknologi Informasi, ISB Atma Luhur Co.Author E-mail: 1[arinimarni44@atmaluhur.ac.id](mailto:arinimarni44@atmaluhur.ac.id)

#### **Article History:**

Received: 17-06-2023 Revised: 22-06-2023 Accepted: 04-07-2023

#### **Keywords:**

*Adobe Photoshop Product Design Multimedia*

**Kata Kunci:** Adobe Photoshop Desain Produk Multimedia

*Abstract: Multimedia has entered an expertise program that is in great demand and has many opportunities in the 4.0th Industrial Revolution era, because many companies need IT workers in the Multimedia field to introduce their companies and advance their businesses. The purpose of the test is to improve multimedia skills, to be able to master expertise in their field, not only to be able to work for companies, but also to have a very important opportunity to create jobs or own business. Mastery in designing multimedia products as well as mastery of techniques in making multimedia effects and creativity in presenting designed products. Themes in multimedia such as video making design, video editing, effects, moving animation in audio visual management, product design such as video formats, cover labels, DVDs and packing. The result of increasing expertise in the form of Video Design, Brochures is the achievement of the skills aspect consisting of preparation, implementation, design results.*

**Abstrak:** Multimedia sudah memasuki Program keahlian yang sangat diminati dan punya banyak peluang diera Revolusi Industri ke 4.0 ini, karena banyak perusahaan yang membutuhkan tenaga IT dibidang Multimedia untuk memperkenalkan perusahaan meraka dan memajukan usahanya. Adapun tujuan dari pengujian pada peningkatan keahlian multimedia bisa menguasai keahlian dibidangnya tidak hanya bisa bekerja untuk perusahaan tetapi juga sangat penting perpeluang untuk menciptakan lapangan pekerjaan atau usaha sendiri. Penguasaan dalam mendesain produk multimedia serta penguasaan teknik dalam pembuatan efek multimedia dan kreatifitas menyajikan produk yang didesain. Metode pelasanaan kegiatan ini diantarannya menentukan Mitra, Pelaksanaan dalam mempersiapkan perangkat dan penginstalan software, memberikan materi kegiatan, dan evaluasi hasil Tema dalam multimedia seperti Desain pembuatan vidio, editing vidio, efek, animasi bergerak dalam pengelolaan audio visual, desain produk seperti format vidio, cover label, DVD dan Packing. Hasil dari peningkatan keahlian berupa Desain Vidio,Brosur adalah capaian aspek keterampilan terdiri dari persiapan,Pelaksanaan, hasil Desain.

#### **Pendahuluan**

Sekolah menengah kejuruan (SMK) merupakan pendidikan pada jenjang menengah yang mengutamakan pengembangan keterampilan siswa. Keterampilan yang dimiliki merupakan hasil dari pembelajaran disekolah maupun di industri [1]. Dunia industri berperan penting dalam proses pembelajaran di SMK, yaitu dengan kerja sama dalam pembelajaran di SMK, yaitu dengan bekerjasama dalam pelaksanaan praktek industri. Praktik industri bagi siswa SMK merupakan ajang menerapkan ilmu yang pernah diperoleh dibangku sekolah [2]. Siswa juga akan mendapatkan ilmu baru diindustri, karena mereka belajar pada kondisi nyata dengan suasana kerja yang sebenarnya. Selesai melaksanakan praktik industri siswa akan disibukkan berbagai kegiatan yang harus dilaksanakan untuk kelulusannya [3]. Siswa sekolah menengah kejuruan dinyatakan lulus jika mereka berhasil menyelesaikan Ujian Sekolah, Ujian Nasional dan Uji Kompetensi Siswa [4]. Tujuan untuk meningkatkan skill dibidang multimedia tingkat sekolah menengah kejuruan adalah sebagai syarat untuk menambah keahlian, kesiapan siswa kompetensi keahlian teknik otomasi industri tingkat smk, kesiapan para guru dan siswa dalam pemahan selama belajar disekolah, serta untuk menambah kompetensi praktek jurusan multimedia [5]. Adapun masalah yang dihadapi pada saat mengikuti komptensi berlangsung kurang nya kesiapan para siswa dan guru dalam mendesain produk yang dibuat serta kurangnya kesediaan alatalat dalam mendesain produk, masah banyak yang harus diperbaik dalam pemahaman dalam penguasaan dalam mendesain produk, pembuatan *vidio editing* [6].

#### **Metode**

Metode yang dipakai untuk peningkatan skill siswa bidang multimedia untuk SMK adalah menentukan Mitra yang akan menjadi obyek [7]. Kemudian permasalahan yang akan diperbaiki adalan kesulitan yang dihadapi orang para siswa dan para guru dalam merancang multimedia, pengelolaan audit vidio, cover label, DVD dan Packing. Mendesain audio visual seperti format Vidio, cover label, DVD dan packing [8]. Dalam pelaksanaan kegiatan ini terdiri dari dua orang narasumber dan 40 siswa jurusan Multimedia yang ikut dalam pelatihan ini. Sasaran yang akan dicapai adalah setiap peserta patihan ini bisa mengoperasi aplikasi multimedia dan mampu mengembangkan inovasi yang bermanfaat untuk industru era 4.0. dibidang multimedia [9]. Tahapan pelaksanaan kegiatan PKM ini adalah gambar berikut ini.

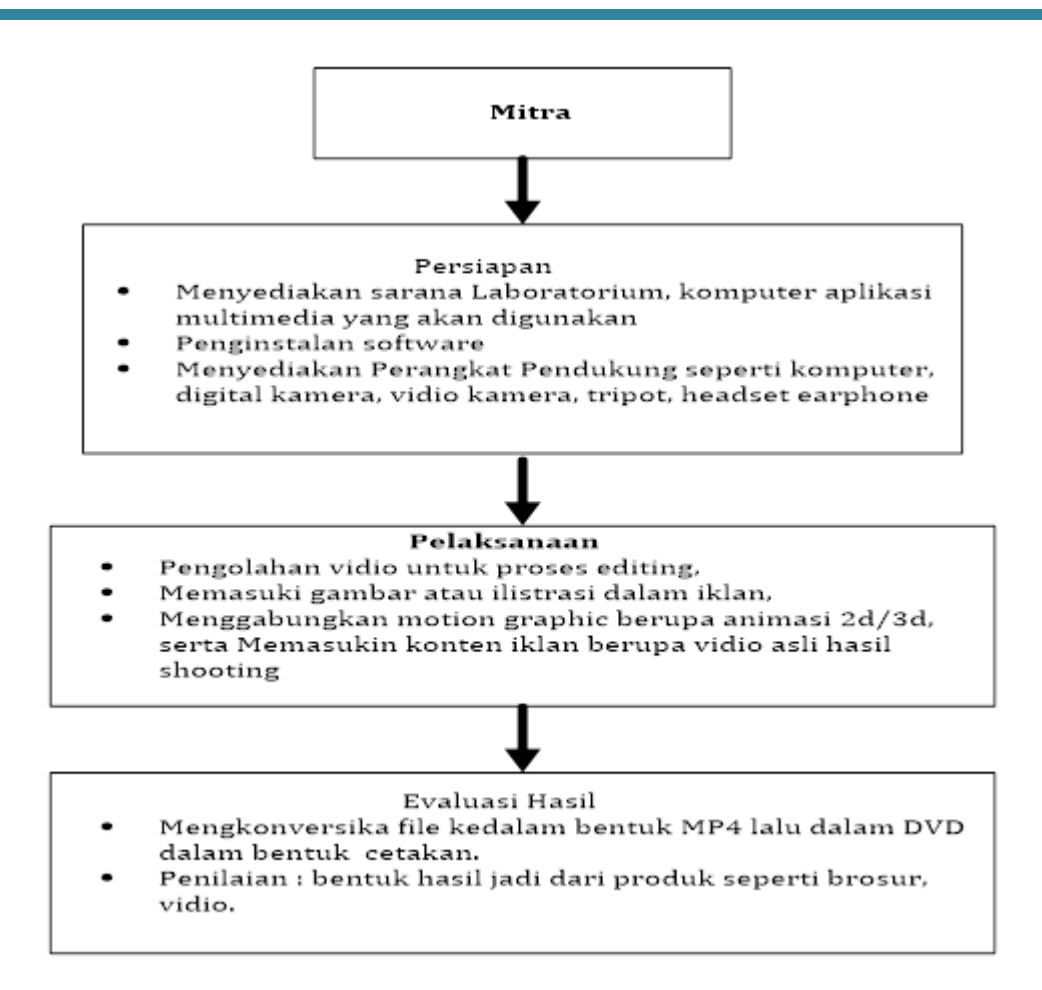

Gambar 1. Metode Pelaksanaan

#### **1. Tahap Persiapan**

Dalam tahapan ini adalah mengumpulkan permasalah yang sering terjadi oleh para siswa, guru dalam menggunakan software multimedia seperti Adobe Photoshop, Corel, Adobe Premier, Adobe Ilustrator[10]. Menyediakan sarana Laboratorium, komputer, aplikasi multimedia yang akan digunakan, penginstalan software, dan beberapa perangkat pendukung seperti komputer, digital kamera, vidio kamera, tripot, headset earphone, mengkonfigurasi piranti multimedia, mengumpulkan aset bahan pendukung lainnya berupa image, hasil olahan gambar, vidio asli [11].

Merumuskan ide dan melakukan riset sederhana tentang iklan yang akan dibut, membuat sinopsis skenario, storyboard hunting lokasi dan mengidentifikasi kebutuhan shooting untuk pembuatan iklan dan melakukan perekaman gambar

#### **2. Tahapan Pelaksanaan**

Menggunakan aplikasi pengolahan vidio untuk proses editing, memasuki gambar atau ilistrasi dalam iklan, menggabungkan motion graphic berupa animasi 2d/3d, memasukin konten iklan berupa vidio asli hasil shooting, menambahkan suara dan efek pada objek yang akan ditampilkan dan menggunakan aset bahan dengan kualitas file yang baik dan jelas.

# **3. Evaluasi Hasil**

Mengkonversika file kedalam bentuk MP4 lalu dalam DVD dalam bentuk cetakan, merancang produk yang akan dibuat melihat kemampuan yang sudah dipelajari. Setelah melakukan solusi kemudian mengadakan tahap penilaian dan evaluasi terhadap hasil yang sudah dikerjakan dalam mendesain produk yang sudah dibuat dalam bentuk hasil jadi dari produk seperti brosur, vidio.

# **Hasil**

Pelaksanaan kegiatan Pelatihan ini dalam kegiatan pengabdian pada masyarakat diselenggarakan di sekolah SMK PGRI Pangkalpinang. Adapun lokasi sekolah dapat ditampilkan dalam gambar berikut.

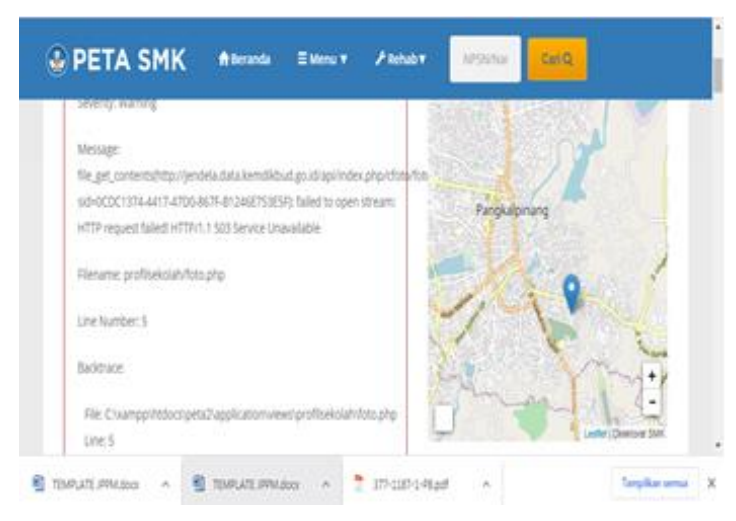

Gambar 2. Peta Lokasi Pengabdian Masyarakat

Kegiatan Pengabdian kepada Masyarakan dalam peningkatan skill dibidang Multimedia tingkat SMK telah berlangsung dengan lancar, tertib dan aman. Jadwal pelaksanaan ini berlangsung sebagai berikut :

Tanggal Kegiatan : 10-12 Mei 2023 Tempat Kegiatan : Laboratorium Komputer SMK PGRI Pangkalpinang

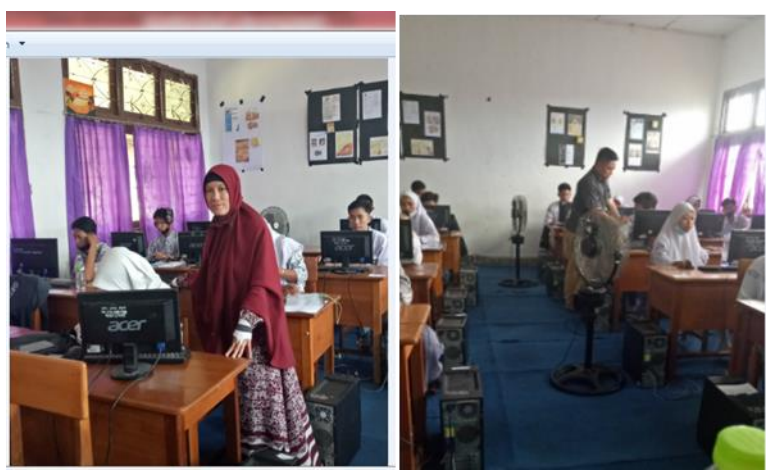

Gambar 3. Kegiatan Peningkatan Skill Bidang MultimediaTingakt SMK

Materi praktikum yang diberikan kepada siswa diantaranya sebagai berikut :

- 1. Menampilkan proses Pracetak
	- a. Teknik multimedia dan Prasyara.
	- b. Mengidentifikasi komponen elekronika.
	- c. Mengeksplorasi ruang lingkup multimedia.
	- d. Menggunaka fungsi dan kegunaan sistem operasi multimedia.
- 2. Pelaksanaan
	- a. Mengkonfigurasi dan menguji peralatan yang telah dipasang.
	- b. Menerima dan mendokumentasikan materi.
	- c. Menciptakana *image* dan lembar *logging* suara.
	- d. Mensinkron gambar dan suara.
	- e. Mempersiapan penggunaan peralatan.
	- f. Mengedit gambar dan suara dengan syarat pada penjelasan.
	- g. Memperbaiki hasil *edit*.
	- h. Merancang sistem *audio digital*.
	- i. Mengidentifkasi format vidio digital

## 3. Hasil

- a. Pembuatan objek.
- b. Pemilihan tema.
- c. Hasil produk yang dibuat seperti desain *cover*.
- d. *Packing* DVD.
- e. hasil pengolahan vidio

# **Diskusi**

Pelaksanaan pengabdian pada masyarakat bentuk wujud yang akan dicapai berupa *vidio editing*, *cover label*, DVD dan *packing* dengan tema yang ditentukan pihak para narasumber. Yang hasil akhirnya berupa *compact* DVD dan *packing* CD berupa *vidio* yang terdiri dari *editing* animasi bergerak dan *file* PSD. Siswa diminta untuk membuat sebuah *vidio*, *label* cd, DVD dan *packing*. Ada pun tema yang di praktikum mengenai "Mewujudkan Harapan dan Layaknya seorang Pelajar" kriteria penilaian yaitu Hasil dari capaian aspek keterampilan terdiri dari persiapan, Pelaksanaan, evaluasi hasil adalah sebagai berikut terlampir pada gambar berikut ini.

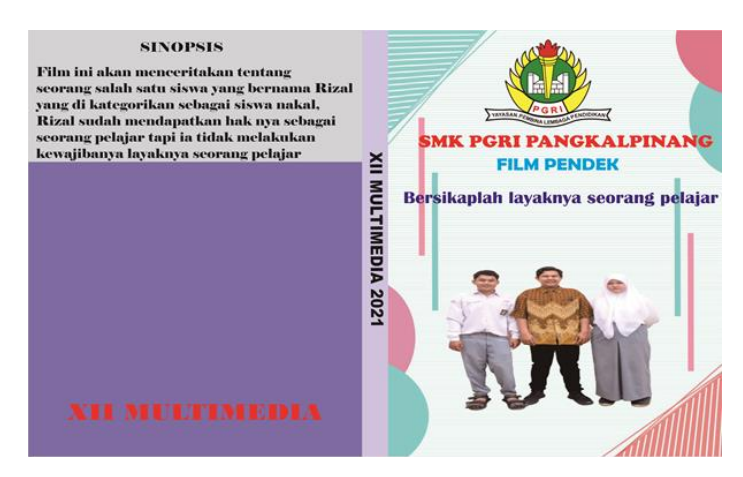

Gambar 4. *Compact* DVD

# **Kesimpulan**

Dari hasil pelaksannaan kegiatan pelatihan ini dengan perangkat pendukung berup aaplikasi perangkat lunak berupa Adobe Photoshoop CS6, Adobe Dreamweaver, Adobe Flash Player, Adobe Premiere telah terlaksana dengan baik sesuai dengan target capaian yang diharapakan dengan persentasi hasil yang sangat baik sekitar 10%,, baik baik sekitar 85% dan cukup baik = 5%.

Saran bagi siswa SMK lebih mendalami lagi dunia desain produk yang dihasilkan dan mengembangkan keahlian bidang multimedia. karena peluang kedepannya sanga besar dalam menempuh era 4.0 yang akan bermanfaat bagi seluruh masyarakat.

# **Daftar Referensi**

- [1]. Y. B. Widodo, "Pengujian Kompetensi Keahlian Multimedia Di Smk Jakarta Raya 3.," *J. Pemberdaya. Komunitas MH Thamrin,* vol. 1, no. 1, pp. 16–22, 2020.
- [2]. H. D. Dewi, A. C., & Surjono, "Pengembangan Modul Elektronik Pada Mata Pelajaran Produktif Kompetensi Etimologi Multimedia Kelas X Sekolah Menengah Kejuruan.," *E-JPTE (Jurnal Elektron. Pendidik. Tek. Elektron.*, vol. 5, no. 6, pp. 13–19., 2016.
- [3]. S. T. Sugihartono, A. A. Alkodri, Supardi, "Pengembangan Skill Kemandirian Siswa Prakerin Tahun 2020 Menjadi Wirausahawan Muda di Bidang Teknisi dan Desainer," *Abdimas J. Pengabdi Masyarakat.,* vol. 1, no. 2, pp. 1–6, 2020.
- [4]. H. D. (2016) Dewi, A. C., & Surjono, "Pengembangan Modul Elektronik Pada Mata Pelajaran Produktif Kompetensi Etimologi Multimedia Kelas X Sekolah Menengah Kejuruan.," *E-JPTE (Jurnal Elektron. Pendidik. Tek. Elektron.*, vol. 5(6), pp. 13–19., 2016.
- [5]. A. Ditama, V., Saputro, S., Saputro, C., & Nugroho, "Pengembangan multimedia interaktif dengan menggunakan program adobe flash untuk pembelajaran kimia materi hidrolisis garam sma kelas xi.," *J. Pendidik. Kim. Univ. Sebel. Maret,* vol. 4(2), pp. 23–31, 2015.
- [6]. I. Priandana, V. F. D., & Asto B, "pengembangan media pembelajaran multimedia interaktif berbantuan software macromedia flash pada kompetensi dasar menerapkan macam-macam gerbang dasar rangkaian logika di SMK Negeri 2 Bojonegoro.," *J. Pendidik. Tek. Elektro,* vol. 4(1), 2015.
- [7]. S. T. Sugihartono, A. A. Alkodri, "Pengembangan Skill Kemandirian Siswa Prakerin Tahun 2020 Menjadi Wirausahawan Muda di Bidang Teknisi dan Desainer,.," *Abdimas J. Pengabdi Masyarakat.,* vol. 1(2), pp. 1–6, 2020.
- [8]. J. D. Latuheru., *Media Pembelajaran dalam Proses Belajar-Mengajar Masa Kini.* Jakarta: Departemen Pendidikan dan Kebudayaan., 1988.
- [9]. K. T. K. Neo, M. & Neo, "Innovative teaching: Using multimedia in a problembased learning environment.," 2001. [Online]. Available: (http://ifets.ieee.org/periodical/vol\_4\_2001/neo.html)..
- [10]. S. Soenarto, "Pengembangan multimedia pembelajaran interaktif;," *J. Inotek.*, vol. 9(1), 2005.
- [11]. R. Vaughan, "Multimedia: What it is and What it can do for our Students." [Online]. Available: (http://jaltcall.org/cjo/5\_00/vaughan. html).